**Online Library Xcode Learn Xcode Fast A Beginners Guide To Programming In Xcode How To Program Series Get Started With Xcode The Easy Way**

## **Xcode Learn Xcode Fast A Beginners Guide To Programming In Xcode How To Program Series Get Started With Xcode The Easy Way**

If you ally need such a referred xcode learn xcode fast a beginners guide to programming in xcode how to program series get started with xcode the easy way books that will offer you worth, acquire the extremely best seller

Xcode Tutorial for Beginners - (using the new Xcode 11) #3 Xeode Learn How to Create Simple C Programs with Xcode iOS Tutorial (2020): How To Make Your First App in 30 minutes For Beginners iOS Tutorial (2020). How To Make Swift Tutorial For Beginners [Full Course] Learn Swift For iOS DevelopmentiOS Localization Quick \u0026 Easy Tutorial - How to Localization Quick \u0026 Easy Tutorial - How to Localize your iOS App with Xcode 8 and iOS 10 How Much Money I Made as an iOS / Android Engineer (Salary History)

How To Learn iOS Programming From Scratch (2020)How to Create an App Without Coding 2020 (Mobile Game App Developing) *What's New in Xcode 12 | WWDC 2020* Faster Xcode Navigation For Beginners Learn Xcode And Swift 5 By Apple in 2020 III SwiftUI 2.0 Basics for Beginners (Learn iOS 14 App Development with Xcode 12 and Swift 5.3) - Part 1Build a Book App with Xcode Tutorial 6 - Picking a Character Swift Tutorial: Create Your First iOS App in Swift, Xeode 11

Each of those platforms has changed since their previous iteration and Xcode 11 allows you to build apps to utilize these new features. In terms of how Xcode itself has changed as an IDE (integrated development environment *Xcode Tutorial for Beginners (Just updated for Xcode 11)*

*Books Xcode: Learn Xcode Fast! - A Beginner s Guide To ...* Read "Learn Xcode Fast! - A Beginner's Guide To Programming in Xcode How To Program, #3" by Paul Priddle available from Rakuten Kobo. This book is for anyone wanting to know more about coding using X code, a programming la

*Learn Xcode Fast! - A Beginner's Guide To Programming in ...* Find helpful customer reviews and review ratings for Xcode: Learn Xcode Fast! - A Beginnerlls Guide To Programming in Xcode (How To Program Series): Get Started With Xcode The Easy Way! at Amazon.com. Read honest and unbia

*Amazon.com: Customer reviews: Xcode: Learn Xcode Fast! - A ...* Xcode: Learn Xcode Fast! - A Beginnerlls Guide To Programming in Xcode (How To Program Series): Get Started With Xcode The Easy Way! - Kindle edition by Priddle, Paul, Photography, Xcode. Download it once and read it on yo

*Xcode: Learn Xcode Fast! - A Beginner's Guide To ...* Home » Blog » App Development » How To Create a New Xcode App Project. How To Create a New Xcode App Project Written by Reinder de Vries on November 19 2020 in App Development, iOS, SwiftUI. Youlld think that creating a ne

How To Create a New Xcode App Project <sup>II</sup> LearnAppMaking

The best way to learn a programming language, is to take a small and well scoped real-world problem, break it down, and try to solve it. Here's my story about how I learned XCode and published my first app to the AppStore *How to learn Xcode - Quora*

XCode is pretty easyllif you already know how to program. It is kind of like asking llhow hard is it to learn a ford car?ll, well it is easy if you already know how to drive some other car. Like hop in and drive. It is all *How hard is it to 'learn' XCode? - Quora*

Books Xcode: Learn Xcode Fast! - A Beginner s Guide To Programming in Xcode (How To Program Series): Get Started With Xcode The Easy Way! Free Download.

Learning XCode is more or less a necessity to make a mark in the Apple ecosystem and fortunately there is no dearth of quality tutorials to learn Xcode. The growth of Apple ecosystem that includes application development f *10+ Best Xcode Tutorials with Examples, for iOS Developers*

In the search field on the left, type Dxcodell and press Enter; Locate and click the appropriate version of Xcode in the list; In the panel slides out, click the .xip filename, i.e. Xcode 12.xip and save/download that file How To Download, Install and Update Xcode <sup>[]</sup> LearnAppMaking

*Xcode For Beginners Ebook 14* The belong to will put on an act how you will get the xcode learn xcode fast a beginners guide to programming in xcode how to program series get started with xcode the easy way. However, the baby book in soft file will be

*Xcode Learn Xcode Fast A Beginners Guide To Programming In ...* \*\* Learn Xcode and How to Make Apps for iPhone and iPad Using Swift \*\* Includes Step-by-Step Video Tutorials, Sample Codes, and Important Reference Information The Code School for Xcode app includes complete video tutorial

*Code School for Xcode & iOS on the App Store* Welll use native iOS development tools, which is Xcode. Learning how to code is a great way to jump in a new career or enhance your current career. Coding is the new math and learning how to code will propel you forward fo

*Build Your First iOS App with Apple's Swift and Xcode - Udemy* There is no faster, more straight-to-the-point, or more fun way to learn Xcode 11 than with this app. In addition to the Interactive-Mode, app supports the Inspector-Mode, it converts the app to be 20 hours video tutorials

*Xcode: Learn Xcode Fast! - A Beginner's Guide To ...*

"Learn Xcode Fast! - A Beginner's Guide To Programming in Xcode" is for anyone wanting to know more about creating software using Xcode, a programming language used to develop applications for Apple products such as the iP

*Tutorials for iOS programming on the App Store* Context: I'm coming back to iOS development after some years away from it, so things to re-learn and things to learn new. I have a brand new Mac (delivered yesterday), with Catalina, and a fresh install of Xcode 12. To get

*How to Learn to Code, Fast | Codementor*

*Unidade Get Started with Xcode | Salesforce Trailhead*

Copyright code : 2aea401095e3e10bc58c71aca5113d0d

It seems that more people than ever before have decided to learn to code. The abundance of high-quality educational materials, tutorials, and mentors on the internet means that self-starters from many different backgrounds

Xcode Preferences Xcode is a powerful tool with many options. As you work with Xcode, you'll learn more about what it can do and how you can customize it to work how you want it to. Check out the Xcode Preferences by navig

The art of war How To Make iPhone Apps An XCode 5 Tutorial For Beginners.. Programming Mac OS X with Cocoa for Beginners.. This book aims to provide beginners with an introduction to programming Mac OS X Apps with Cocoa, u

You may not be perplexed to enjoy every book collections xcode learn xcode fast a beginners guide to programming in xcode how to program series get started with xcode the easy way, as one of the most involved sellers here

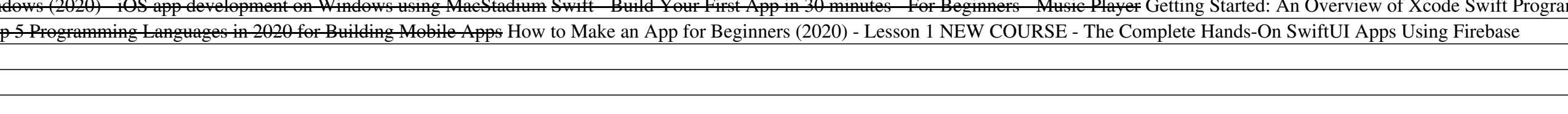